# **Objectifs**

- Approfondir les notions de programmation objet (bonnes pratiques, patrons de conception)
	- $\bullet$  Apprendre à mener un projet de la phase de conception, jusqu'au produit final
- $\bullet\,$  Utilisation d'une approche méthodologique
- $\bullet$  Apprendre à programmer "proprement"
- Mise en œuvre des acquis de la programmation objet (Java)
- Sensibilisation aux tests

# $TD+TP$

- $-$  3 séances de 4h de  $TD$  en salle machine.
- $-$  3 séances de 4h de  $\textsf{TP}$  en salle machine.
- 16h de travail personnel (sans enseignant) dédiées au **projet**

Trois enseignants interviennent dans les séances :

 $\texttt{sophie.nabitz@univ-avgnon.fr}$  -  $\textsf{TD} / \textsf{TP}$  ${\tt sebastien.net}$ jar@univ-amu.fr -  ${\sf TD/TP}$ petru.valicov@univ-amu.fr - CM/TD/TP

En TD et TP c'est <mark>VOUS</mark> qui travaillez  $\implies$  Pas de correction à contraction de **MOTPE** colution copier/coller  $\implies$  analyse/amélioration de  $\underline{\text{VOTRE}}$  solution

Conception et programmation objet avancées **Introduction** 

> Petru Valicovpetru.valicov@univ-amu.fr

#### 2017-2018

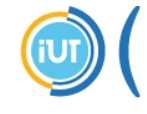

**Institut Universitaire** de Technologie Aix\*Marseille Université Département Informatique, Aix

# Planning du cours - 2h par séance

- $1.$  Généralités  $+$  rappels UML et notions d'objet  $(1 \text{ cours})$
- 2. Java + les bonnes pratiques de la POO ( $\approx$  2 cours)
- 3. Patrons de conception ( $\approx$  3 cours)

#### Retour de l'an dernier :

" Pas assez de temps pour le projet !"  $\bigodot$ " Les TD et TPs sont longs !"  $\bigodot$ "Pas de correction de TD/TP. Et si moi, j'aime apprendre avecune correction ? !"  $\bigodot$ " Trop peu de temps pour le projet !"  $\bigodot$ " Trop de travail !"  $\bigodot$ 

"Encore plus de CPOA !"  $\bigodot$ 

**Morale** : Il faut bosser dès le début et tout ira bien.

## Les outils

- La notation UML
- $\bullet$  Langage de programmation : Java version  ${\geq}1.8$  (certains exemples en C++ en cours)
- IDE : IntelliJ IDEA ou autre (Eclipse, NetBeans, etc.)
- Les tests : JUnit
- Versioning : Git et GitHub
- GUI : JavaFX

...et pour commencer, au moins quelques principes deprogrammation :

KISS - <sup>K</sup>eep <sup>I</sup><sup>t</sup> <sup>S</sup>imple and <sup>S</sup>tupid YAGNI - <sup>Y</sup>ou <sup>A</sup>in't <sup>G</sup>onna' <sup>N</sup>eed <sup>I</sup><sup>t</sup> DRY - <sup>D</sup>ont <sup>R</sup>epeat <sup>Y</sup>ourself

# Contrôle des connaissances

#### Contrôle Continu (Projet)

- par équipe de 4 (les étudiants doivent être du <mark>même groupe</mark>)
- les notes seront individuelles
- but : <mark>travailler en équipe</mark>, respecter les principes de la CPOO
- période de réalisation : mi-octobre à mi-novembre
- soutenances le 23.11.2017

#### Examen (17.11.2017)

- Durée de 3 heures
- $\,$ questions de cours  $+$  exercices
- tous les documents <u>issus du cours</u> autorisés
- l'utilisation intensive des documents est <u>très déconseillée</u>.

N'apprenez pas par cœur – ça va vous pénaliser !

## Un peu de biblio

- **E.** Gamma, R. Helm, R. Johnson et J. Vlissides. Design Patterns. Elements of Reusable Object OrientedSoftware. Addison Wesley : 1995.
- E. Freeman, E. Robson, B. Bates, K. Sierra.**Head First - Design Patterns** (régulièrement mis à jour) O'Reilly : 2014. dispo dans la base SAFARI du SCD avec le compte AMU :http://proquestcombo.safaribooksonline.com/
- R.C. Martin. Clean Code - A Handbook of Agile Software CraftmanshipPrentice Hall : 2008.
- A. Shvets. Design Patterns Explained Simply. SourceMaking : 2015 https://sourcemaking.com/design\_patterns

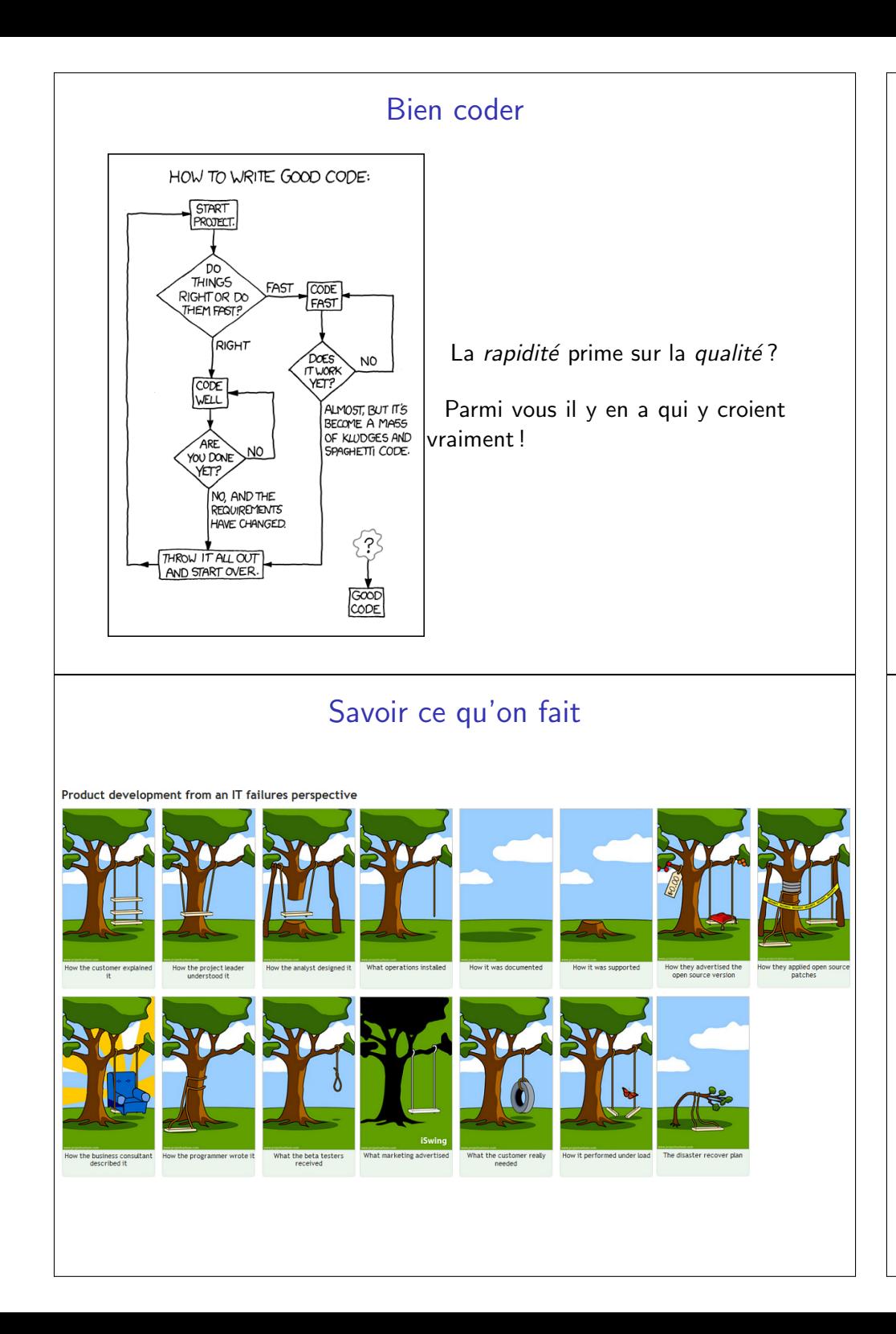

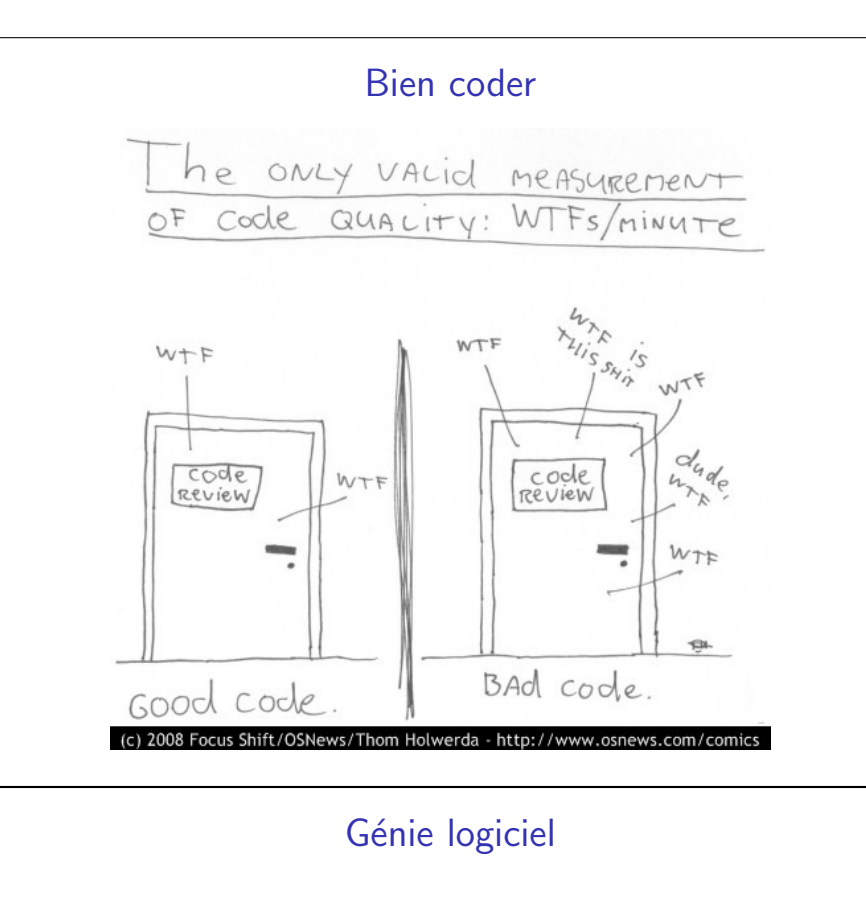

#### Définition

L'ensemble des méthodes, des techniques et outils concourant à la production de logiciel, au-delà de la seule activité de programmation.

L'art et la manière de créer un logiciel. Dépasse le cadre purement technique.

- développe les bonnes pratiques de conception, d'implémentation et de maintenance d'un logiciel ;
- $\bullet\,$  permet d'obtenir une amélioration de la qualité du logiciel.

## Les qualités d'un logiciel/code bien écrit

#### Beaucoup !

- $\bullet\,$  Validité correspond aux spécifications définies par le cahier des charges
- $\bullet\,$  Fiabilité (robustesse) gestion des conditions "anormales"
- $\bullet\,$  Facilité d'utilisation (ergonomie)
- Extensibilité
- $\bullet\,$  Réutilisabilité (en tout ou en partie)
- Compatibilité
- $\bullet$  Efficacité utilisation optimale des ressources matérielles
- Portabilité transfert sous différents environnement matériels et logiciels
- Intégrité aptitude du logiciel à protéger son code et ses données contre des accès non autorisés
- Vérifiabilité facilité de préparation des procédures de test

## Tests

- Tests unitaires
	- vérifient qu'un composant du système respecte ses spécifications
	- $\bullet\,$  la composante est testée individuellement
- $\bullet$  Tests d'intégration des modules
	- vérifient que l'ensemble des composants d'un module fonctionnent ensemble
	- · détecte principalement les problèmes d'interface entre composants
- Tests d'intégration du logiciel
	- vérifient que tous les modules du logiciel fonctionnent ensemble
- Tests du système
	- le bon fonctionnement du logiciel dans son environnement d'exécution (compatibilités avec les logiciels existants)
	- tests de performance (+tests de profil)
- Tests de validation importants pour le client !
	- tests du logiciel dans les conditions définies par l'utilisateur
- Tests en boîte noire vérifient que les sorties sont bien celles prévues par l'utilisateur

### Tests

La phase essentielle consistant à vérifier et valider un système informatique ainsi que ses composantes.

Les outils de tests peuvent être manuels ou automatisés.

Les tests peuvent être classifiés selon leur niveau ou leurs caractéristiques

" Tester un programme peut démontrer la présence de bugs, jamais leur absence."

Edsger W. Dijkstra

# Concepts objet et UML - Rappels

# UML - Unified Modeling Language

#### Définition

UML est un langage de modélisation orienté objet standard qui permet de représenter (de manière graphique) et de communiquer les divers aspects d'un système informatique.

- Apparu au milieu des ann´ees '90 (G. Booch, I. Jacobson et J. Rumbaugh). La version actuelle - UML 2.2
- $\bullet\,$  langage de modélisation  $\neq$  langage de programmation
- C'est juste un ensemble de notations ayant comme base lanotion d'objet

Reprenez vos notes de cours de l'an dernier !

# L'approche orientée objet

- Le système est vu comme un ensemble d'objets.
- Chaque objet gère l'information concernant son propre état.
- $\bullet$  L'architecture est liée aux objets du domaine (données+traitements).
- Les évolutions sont plus locales, donc plus faciles.
- But ultime : permettre une conception modulaire.

# Les diagrammes UML

Besoin des utilisateurs

• diagramme des cas d'utilisation

Aspect statique (vue structurelle) – représentation des données

- diagramme objet
- diagramme de classes

Aspect dynamique des objets – cycle de vie

- $\bullet\,$  diagramme  $\mathsf{\acute{E}tat}/\mathsf{Transition}$
- diagramme d'activités

Interaction entre les objets (vue fonctionnelle)

- diagramme de séquence
- diagramme de collaboration

## Les objets - pourquoi?

Ce sont des abstractions

- mettent en avant les caractéristiques essentielles
- $\bullet$  définissent une représentation simplifiée
- dissimulent les détails
- regroupent un ensemble de données et de compétences

Impact sur la facon de penser :

 $\boldsymbol{\mathsf{heritage}}$  ou  $\boldsymbol{\mathsf{composition}}$  ou  $\boldsymbol{\mathsf{interface}}$  ?

## Les objets

#### Définition

 $\overline{\mathrm{Object}} = \mathrm{identit\'e} + \mathrm{\'{e}tat} + \mathrm{component}$ 

- Chaque objet possède une **identité** unique qui lui est propre et qui le caractérise
	- exemple : deux étudiants homonymes n'ont pas la même identité
	- dans une base de données : clef primaire
	- $\bullet$  en C++ et Java : référence unique (mot clef  $\texttt{this}$ )
- $\bullet$  L'état : valeur de tous les attributs d'un objet à un instant  $T$ 
	- évolue dans le temps
	- à un instant  $\tau$  il est la conséquence des comportements passés
	- $\bullet\,$  par exemple, l'état d'un étudiant : nom, prénom, date de naissance, adresse, diplômes obtenus, diplôme en cours, ...
- $\bullet$  Le comportement regroupe toutes les compétences d'un objet
	- $\implies$  les *méthodes* de la classe

# Les classes

Une classe est une description abstraite d'un ensemble d'objets "demême nature"

- $\bullet\,$  n'a pas d'état, ni d'identité (vue statique du système)
- c'est un **"modèle"** pour la création de nouveaux objets
- contrat garantissant les compétences minimales d'un objet
- $\bullet\,$  des éléments concrets (ex. livre, client)
- $\bullet\,$  des éléments abstraits (ex. commande de marchandise)
- $\bullet\,$  des composants d'une application (ex. les éléments de l'interface graphique)
- des structures informatiques (ex. tables, liste de contacts)
- $\bullet\,$  des éléments comportementaux (ex. des tâches, paiement)

# Application

- Une application est un ensemble d'objets collaborant entre eux.
- $\bullet\,$  Le comportement d'une application (orientée objet) repose sur la communication entre les objets qui la composent.
- $\bullet\,$  Les objets communiquent en échangeant des messages
	- Constructeurs
	- Destructeurs (implicites en Java)
	- Accesseurs (getters)
	- Modificateurs (setters)
	- Iterateurs
	- ...

# Classe vs Objet

Une **instance** de la classe HUMAIN est une personne donnée (par ex. Philippe - objet de type HUMAIN).

Objet/Classe a deux aspects :

- Interface : vue externe de l'objet
- $\bullet$  Corps : implémentation des comportements (opérations) et des attributs.

Encapsulation :

- L'utilisateur/programmeur ne connaît que l'interface de l'objet.
- $\bullet$  L'implémentation est masquée et non accessible à l'utilisateur.

## Diagramme de classes (modèle statique)

Le diagramme les plus important pour la modélisation orientée objet.

Décrit la **structure interne** du système.

Représente les classes (avec les attributs et méthodes) et les relations entre elles.

Permet de fournir une représentation abstraite des objets du système qui vont interagir ensemble pour **réaliser** les cas d'utilisation.

# Visibilité - Encapsulation

L'**encapsulation** est un principe de conception consistant à protéger le coeur d'un système des accès intempestifs venant de l'extérieur.

• La visibilité définit le degré de protection

 $* + * :$  visibilité **publique** *i.e.* toutes les classe y ont accès (cas le plus fréquent pour les méthodes)

 $\ll$  -  $\gg$  : visibilité  $\bm{priv}$ ée *i.e.* inaccessible à tout objet hors de la classe (attributs et opérations internes à la classe)

 $\ll \# \gg$ : visibilité **protégée** *i.e.* les sous-classes y ont accès (cas le plus fréquent pour les attributs)

« ~ » : visibilité **de paquetage** 

- $\bullet$  Pas de visibilité par défaut en UML
- Visibilité publique : la classe s'engage à toujours fournir ce service ("contrat")

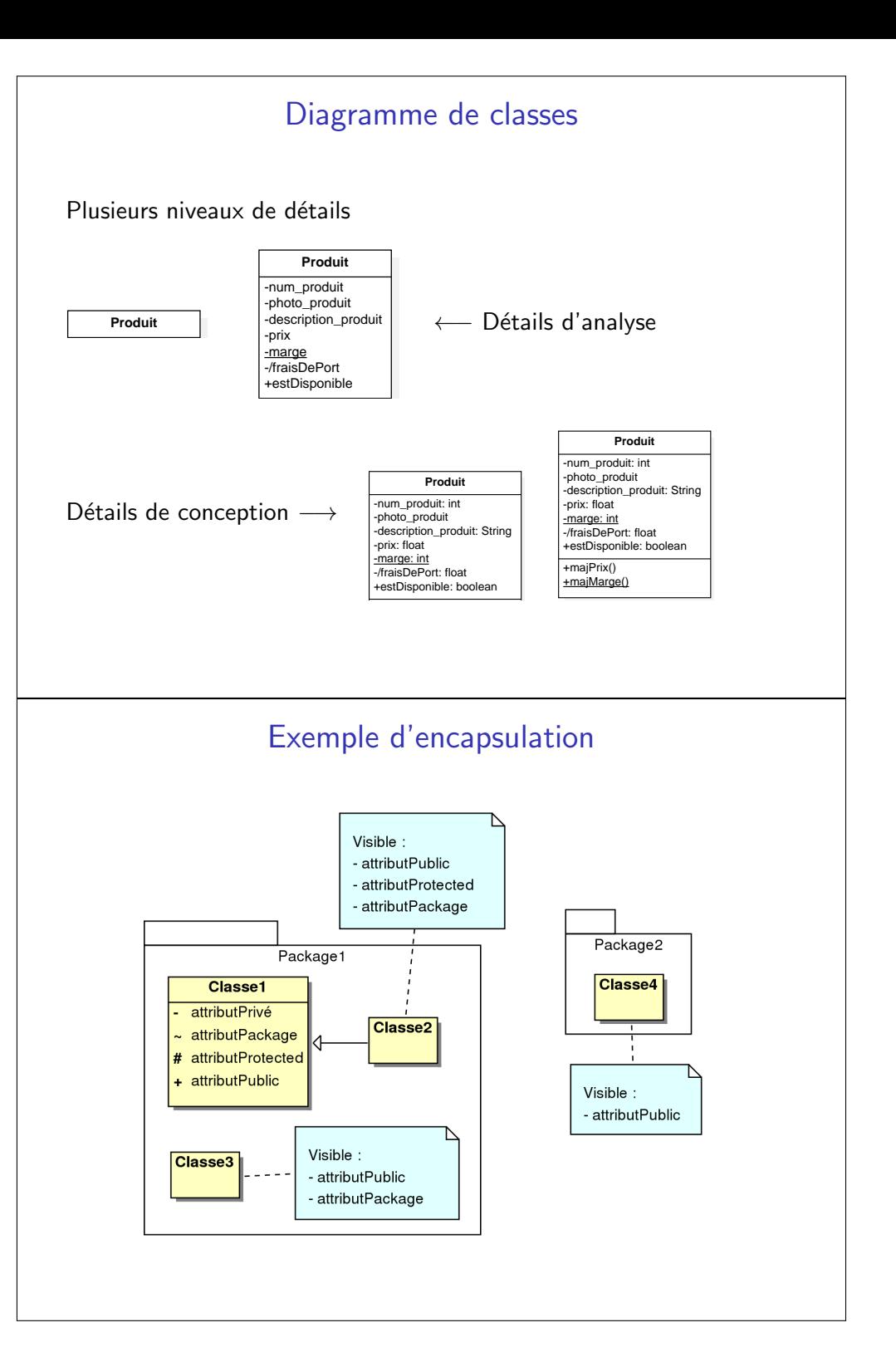

#### Attributs et opérations de classe

- <u>Souligné</u> (static en Java)
- Attribut de classe : partagé par **toutes** les instances de la classe (garde une valeur unique)
- $\bullet$  Opération de classe : sur des attributs de classe uniquement

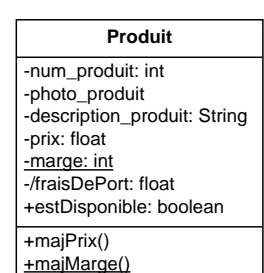

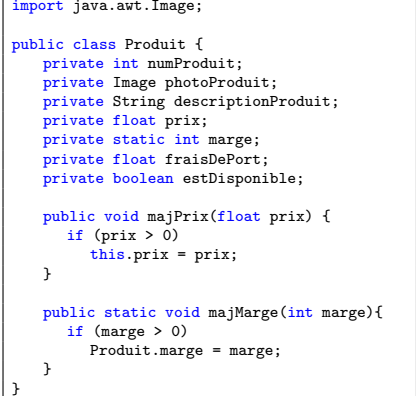

#### Attributs dérivés

- $\bullet\,$  peuvent être calculés à partir d'autres attributs et de formules de calcul
- Exemples :

dateLocation <sup>⇒</sup> dateRendue

 $\pi$ , rayon  $\Rightarrow$  Volume

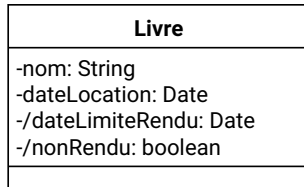

**Sphere** -rayon: Double +PI: Double = 3.1415-/volume: Double

#### $\bullet\,$  peu utilisés

# Les classes *in a nutshell*

#### Encapsulation

- Rassembler les attributs et les méthodes en masquant les détails d'implémentation
- Garantir l'intégrité des données de l'objet
- Peut être réalisée en particulier par des constituants **privés** des objets

#### Polymorphisme

- $Poly =$  plusieurs, morphisme  $=$  forme
- · Propriété d'un élément de pouvoir se présenter sous plusieurs formes.
- Capacité donnée à une même opération de s'effectuer différemment suivant le contexte de la classe où elle se trouve.

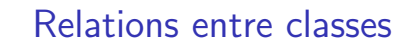

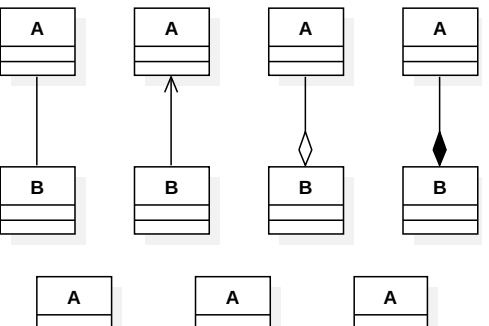

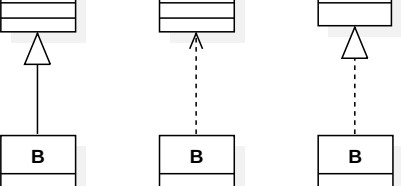

## Révisez (et respectez) bien les notations !!!

#### Relations entre classes - associations

#### Association

- Relation entre plusieurs classes.
- $\bullet\,$  Représente une abstraction des différents liens qui peuvent exister entre les objets.

#### Agrégation

- Forme particulière d'association entre deux classes.
- $\bullet$  Est une association non symétrique.
- $\bullet\,$  Représente une inclusion (au sens large du terme).

#### Composition

- $\bullet$  La composition est une agrégation forte (agrégation par valeur).
- Exprime une contenance structurelle entre des instances.
- $\bullet\,$  Dépendance des cycles de vie : la destruction de l'agrégat implique la destruction de l'agrégé.

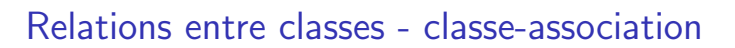

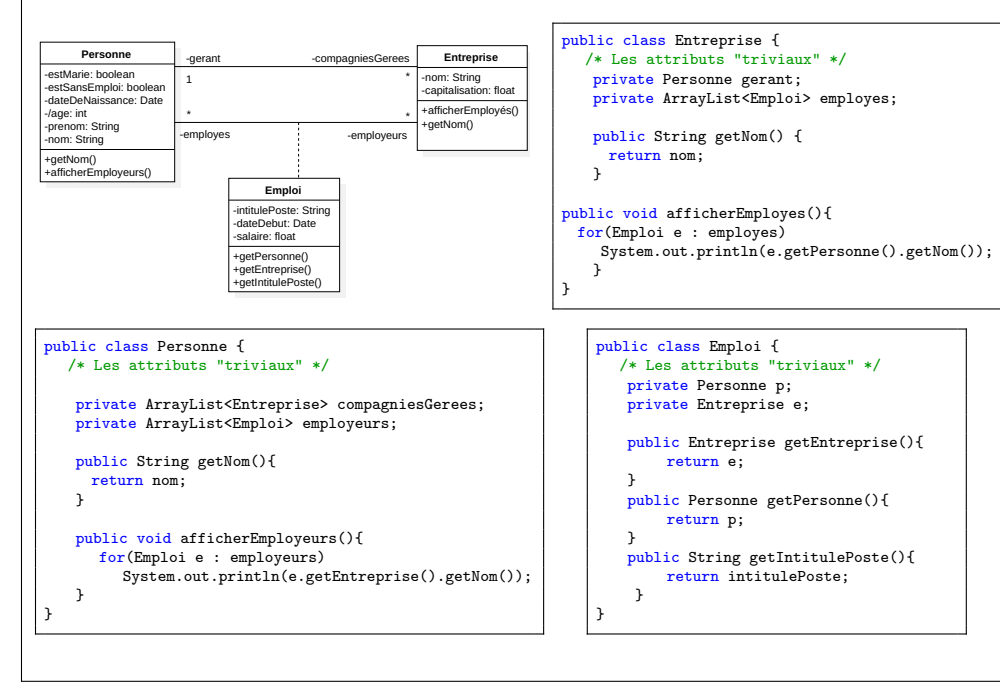

### Relations entre classes - associations

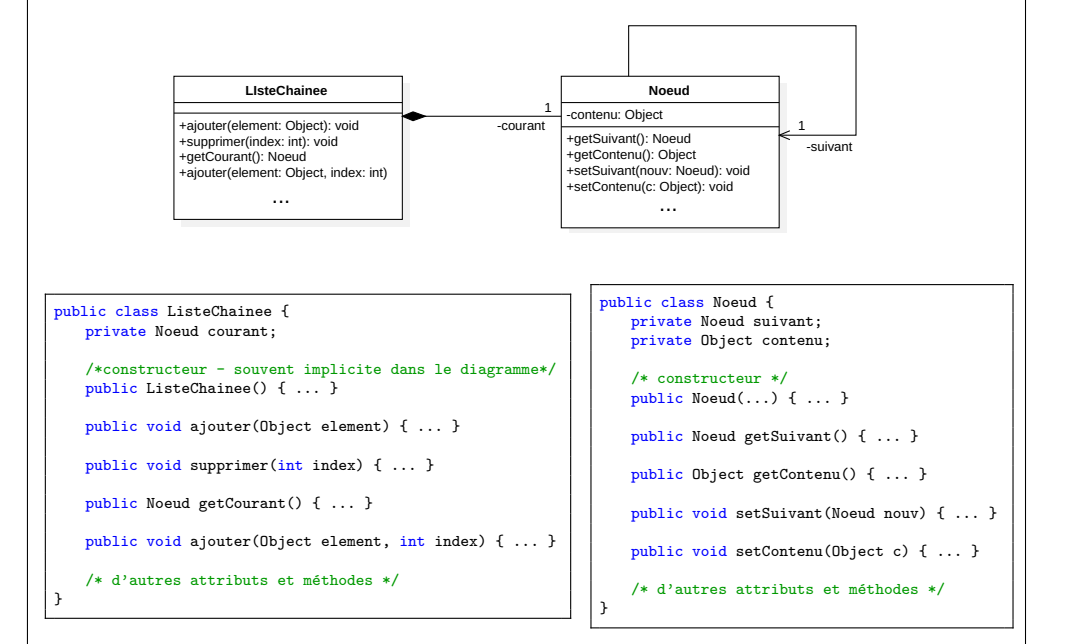

## Relations entre classes - Généralisation

Spécialisation et généralisation : Le mécanisme qui permet de définir de nouvelles classes à partir de classes déjà existantes.

- $\bullet$  Généralisation : factorisation dans une classe (appelée super-classe) de propriétés de plusieurs classes
- $\bullet$  Spécialisation : inverse de la généralisation, consiste à créer à partir d'une classe plusieurs classes spécialisées.

## Relations entre classes - Généralisation

- $\bullet\,$  indique qu'une classe est un cas plus générale d'une autre
- $\bullet\,$  se traduit par la notion d'**héritage** en Java
- $\bullet\,$  transitive et non-réflexive
- $\bullet\,$  généralisations multiples (pas en Java)

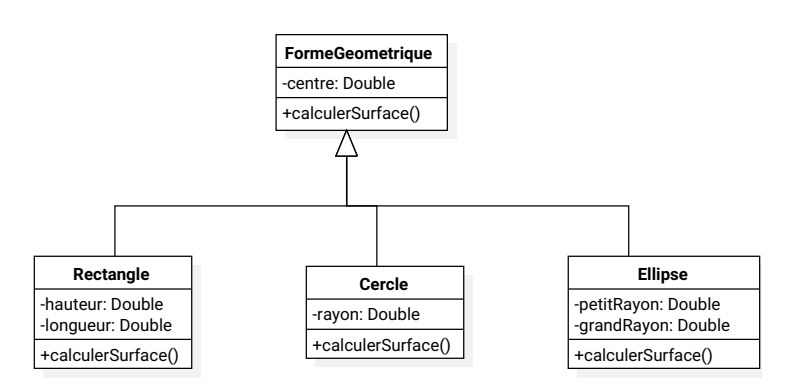

# Interfaces

- Classe  $\approx$  nom  $+$  données  $+$  opérations (privées, publiques etc.)
- Souvent on s'intéresse uniquement aux services rendus par la classe *i.e.* à son **interface**
- $\bullet\,$  Une interface est définie comme une classe, avec les mêmes compartiments.

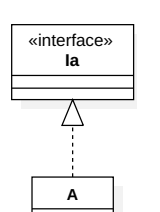

- On dit que A est une <mark>réalisation</mark> de l'interface Ia
- $\bullet$  Équivalente à une classe abstraite pure en C++

# Classe abstraite

- $\bullet\,$  Classe qui ne peut pas être instanciée
- $\bullet$  Sert uniquement de super classe à d'autres classes
- Exemple : les hommes et les femmes vs humains
- $\bullet\,$  Peut contenir des méthodes abstraites (pour garantir que toutes les classes filles aient ces méthodes)

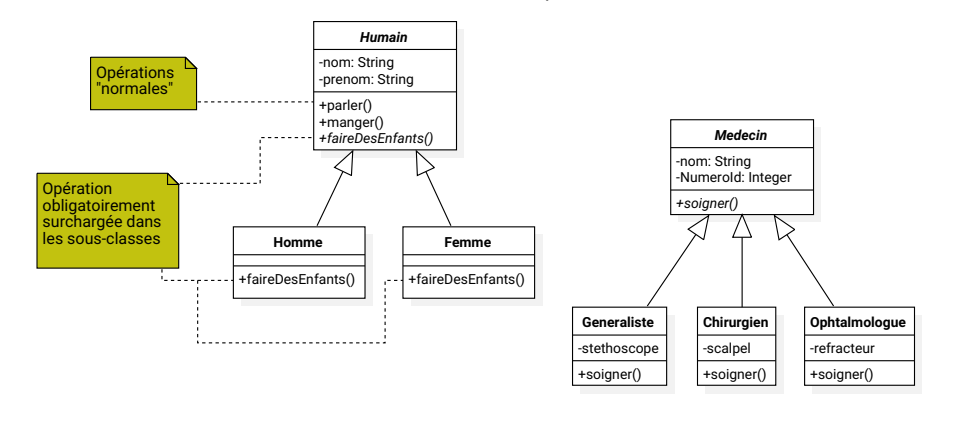

# Classe abstraite vs Interface

Une interface c'est...

- une sorte de classe abstraite :
	- pas d'attribut (sauf les attributs static final)
	- pas de méthodes concrètes
	- en gros, rien n'est concret
- un ensemble de services (m´ethodes) rendus par les classes qui l'implémentent

## Classe cliente d'une interface

- $\bullet$  Quand une classe dépend d'une interface pour réaliser ses opérations, elle est dite <mark>classe cliente de l'interface</mark>
- $\bullet$  On utilise une relation de dépendance entre la classe cliente et l'interface requise.

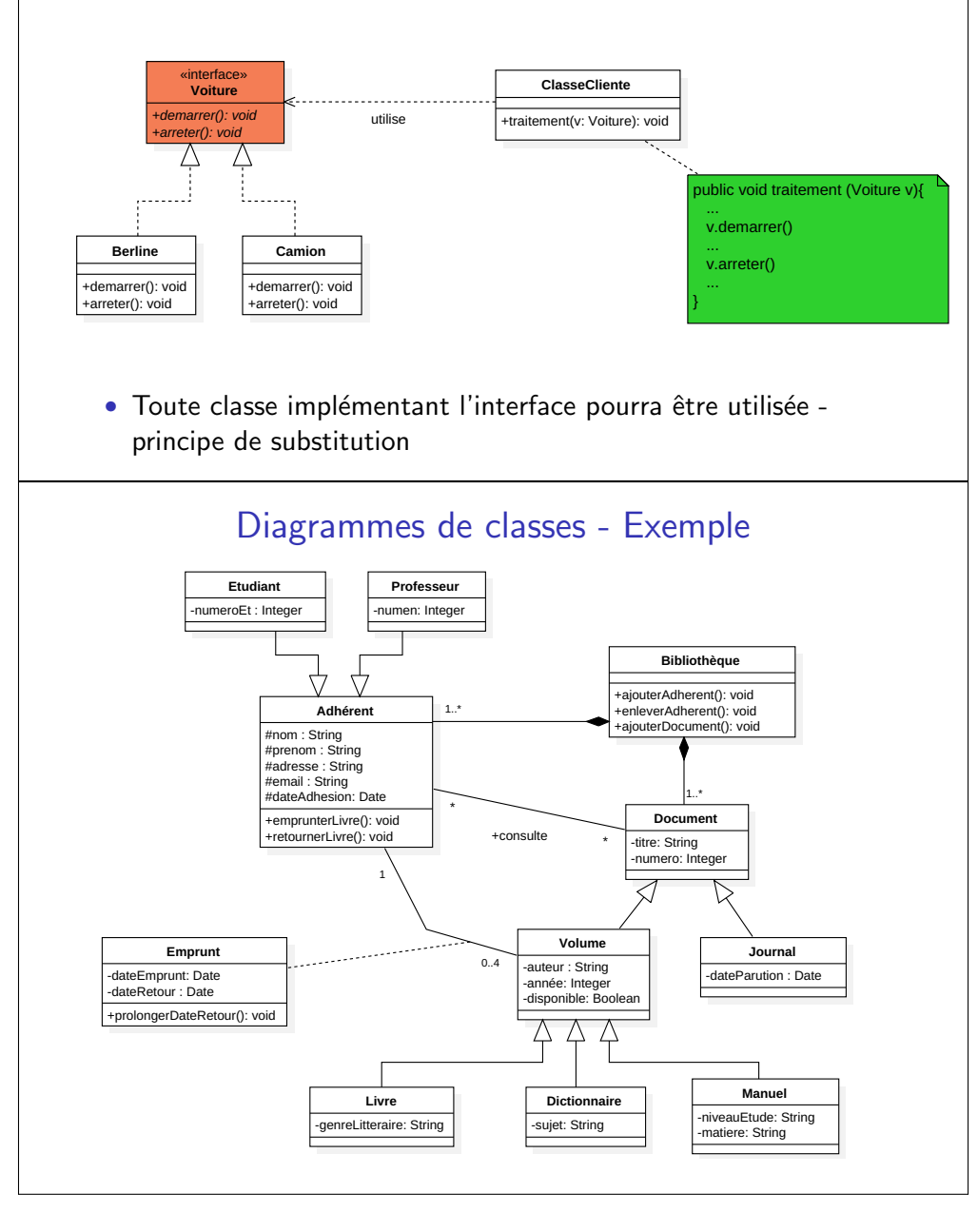

## Classe paramétrée

#### Généricité

En Orienté Objet, correspond à la possibilité de paramétrer une Classe, une fonction, ou une méthode d'une classe par un paramètre générique formel représentant un type arbitraire.

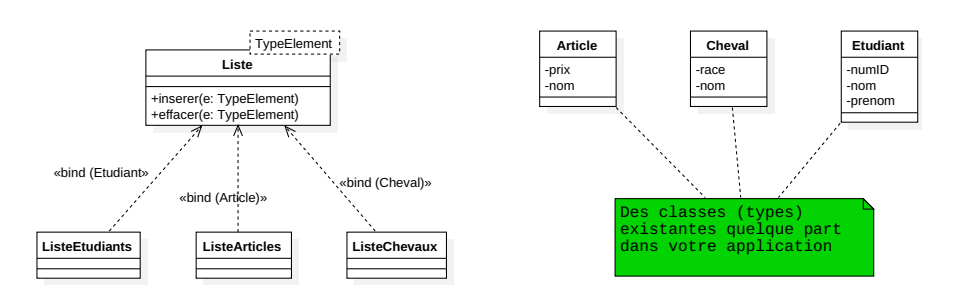

Une classe paramétrée est essentiellement utilisée pour représenter une "structure de données"

## Les objets sont vivants !

- $\bullet\,$  les diagrammes de classes représentent le modèle statique
- le cycle de vie des objets n'y apparaˆıt pas
- $\bullet\,$  un bon diagramme de classes permet d'anticiper les problèmes dus aux aléas des aspects dynamiques...
- **•** ... mais le programmeur à encore pas mal de travail !